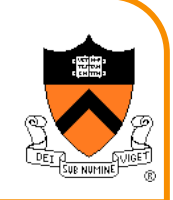

### **Signals**

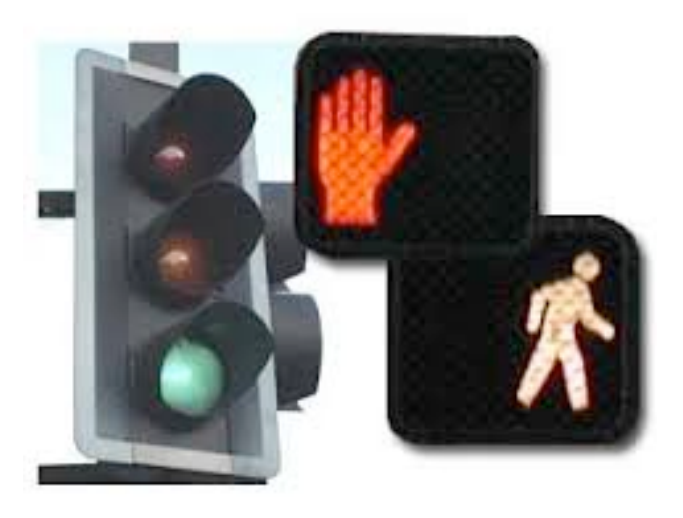

### **Goals of this Lecture**

#### Help you learn about:

- Sending signals
- Handling signals
- ... and thereby ...
- How the OS exposes the occurrence of some exceptions to application processes
- How application processes can control their behavior in response to those exceptions

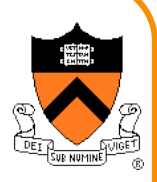

### **Agenda**

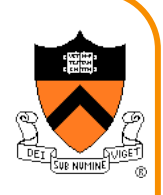

**Unix Process Control** 

**Signals** 

Sending Signals

Handling Signals

Alarms

(If time) Race Conditions and Critical Sections

(If time) Blocking Signals

(If time) Interval Timers

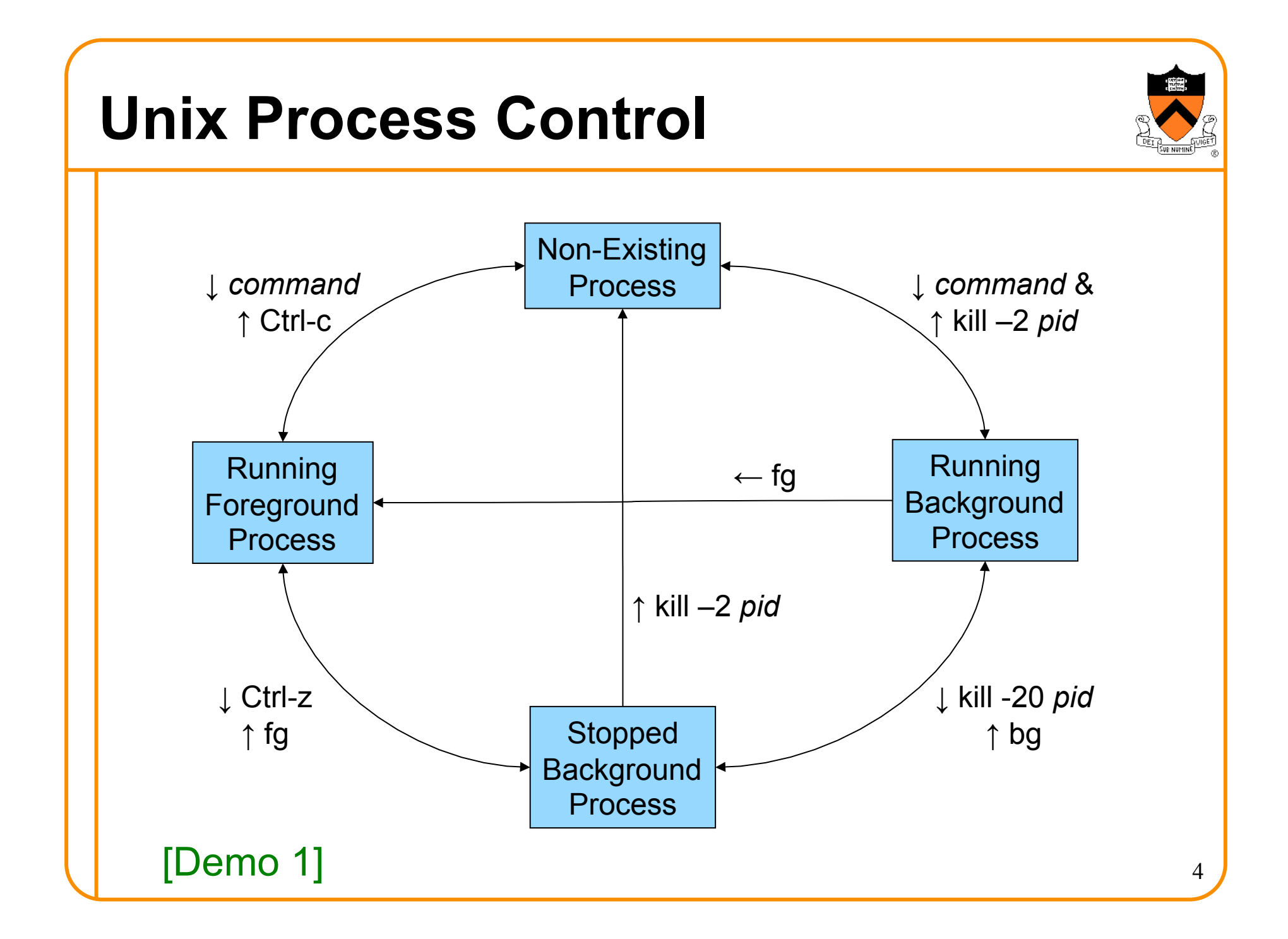

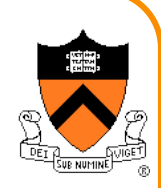

### **Process Control Implementation**

#### Exactly what happens when you:

Type Ctrl-c?

- Keystroke generates **interrupt**
- OS handles interrupt
- OS sends a 2/SIGINT **signal**

#### Type Ctrl-z?

- Keystroke generates **interrupt**
- OS handles interrupt
- OS sends a 20/SIGTSTP **signal**

Recall *Exceptions and Processes* lecture

### **Process Control Implementation (cont.)**

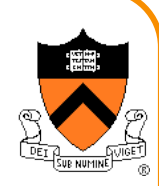

Exactly what happens when you:

Issue a **kill –***sig pid* command?

- **kill** command executes **trap**
- OS handles trap
- OS sends a *sig* **signal** to the process whose id is *pid*

#### Issue a **fg** or **bg** command?

- **fg** or **bg** command executes **trap**
- OS handles trap
- OS sends a 18/SIGCONT **signal** (and does some other things too!)

Recall *Exceptions and Processes* lecture

### **Agenda**

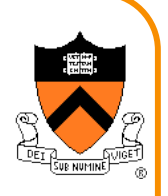

Unix Process Control

**Signals** 

Sending Signals

Handling Signals

Alarms

(If time) Race Conditions and Critical Sections

(If time) Blocking Signals

(If time) Interval Timers

### **Signals Signal**: A notification of an exception Typical signal sequence: • Process P is executing • Exception occurs (interrupt, trap, fault, or abort) • OS gains control of CPU • OS wishes to inform process P that something significant happened • OS **sends** a signal to process P • OS sets a bit in **pending bit vector** of process P • Indicates that OS is sending a signal of type X to process P • A signal of type X is **pending** for process P

### **Signals**

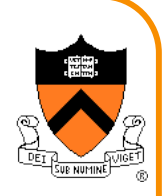

Typical signal sequence (cont.):

- Sometime later…
- OS is ready to give CPU back to process P
- OS checks **pending** for process P, sees that signal of type X is pending
- OS forces process P to **receive** signal of type X
	- OS clears bit in process P's **pending**
- Process P executes action for signal of type X
	- Normally process P executes **default action** for that signal
	- If **signal handler** was installed for signal of type X, then process P executes signal handler
	- Action might terminate process P; otherwise...
- Process P resumes where it left off

### **Examples of Signals**

#### User types Ctrl-c

- Interrupt occurs
- OS gains control of CPU
- OS sends 2/SIGINT signal to process
- Process receives 2/SIGINT signal
- Default action for 2/SIGINT signal is "terminate"

#### Process makes illegal memory reference

- Segmentation fault occurs
- OS gains control of CPU
- OS sends 11/SIGSEGV signal to process
- Process receives 11/SIGSEGV signal
- Default action for 11/SIGSEGV signal is "terminate"

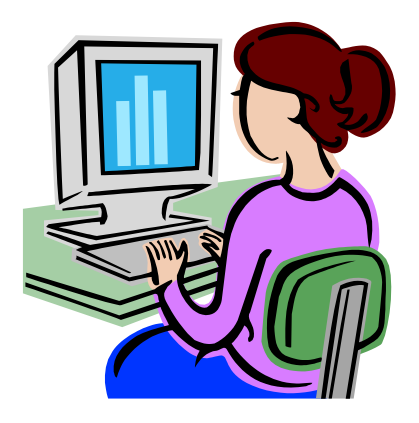

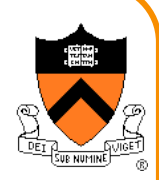

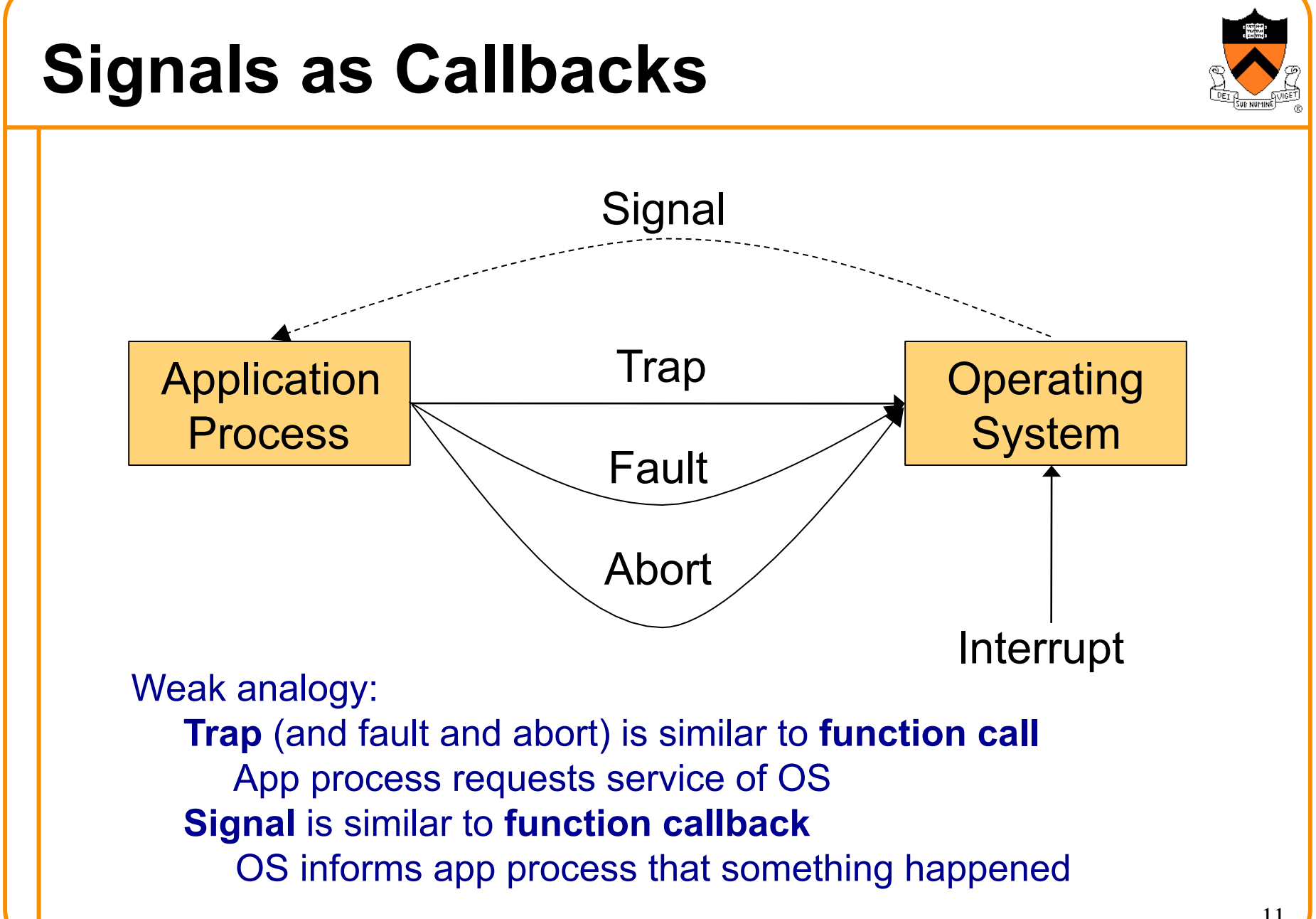

### **Agenda**

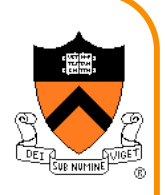

Unix Process Control

**Signals** 

**Sending Signals** 

Handling Signals

Alarms

(If time) Race Conditions and Critical Sections

(If time) Blocking Signals

(If time) Interval Timers

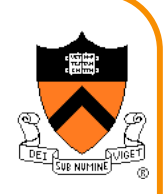

### **Sending Signals via Keystrokes**

User can send three signals from keyboard:

- **Ctrl-c** => **2/SIGINT** signal
	- Default action is "terminate"
- **Ctrl-z** => **20/SIGTSTP** signal
	- Default action is "stop until next 18/SIGCONT"
- **Ctrl-\** => **3/SIGQUIT** signal
	- Default action is "terminate"

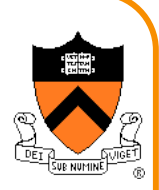

### **Sending Signals via Commands**

User can send any signal by executing command:

#### **kill** command

- **kill -***sig pid*
- Send a signal of type *sig* to process *pid*
- No  $-sig$  option specified => sends 15/SIGTERM signal
	- Default action for 15/SIGTERM is "terminate"
- You must own process *pid* (or have admin privileges)
- Commentary: Better command name would be **sendsig**

#### **Examples**

- **kill –2 1234**
- **kill -SIGINT 1234**
- Same as pressing Ctrl-c if process 1234 is running in foreground

[Demo 2]

### **Sending Signals via Function Calls**

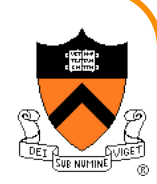

Program can send any signal by calling function:

#### **raise()** function

- **int raise(int iSig);**
- Commands OS to send a signal of type **iSig** to calling process
- Returns 0 to indicate success, non-0 to indicate failure

#### Example

- **iRet = raise(SIGINT);** 
	- Send a 2/SIGINT signal to calling process

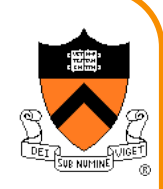

### **Sending Signals via Function Calls**

#### **kill()** function

- **int kill(pid\_t iPid, int iSig);**
- Sends a **iSig** signal to the process **iPid**
- Equivalent to **raise(iSig)** when **iPid** is the id of current process
- You must own process *pid* (or have admin privileges)
- Commentary: Better function name would be **sendsig()**

#### Example

- **iRet = kill(1234, SIGINT);** 
	- Send a 2/SIGINT signal to process 1234

### **Agenda**

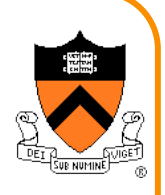

Unix Process Control

**Signals** 

Sending Signals

#### **Handling Signals**

Alarms

(If time) Race Conditions and Critical Sections

(If time) Blocking Signals

(If time) Interval Timers

### **Handling Signals**

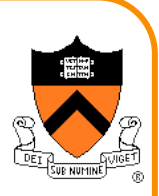

Each signal type has a default action

• For most signal types, default action is "terminate"

### A program can **install** a **signal handler**

• To change action of (almost) any signal type

### **Uncatchable Signals**

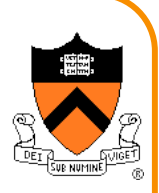

Special cases: A program *cannot* install a signal handler for signals of type:

#### • **9/SIGKILL**

• Default action is "terminate"

#### • **19/SIGSTOP**

• Default action is "stop until next 18/SIGCONT"

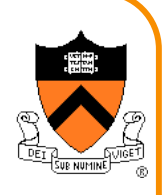

### **Installing a Signal Handler**

```
signal() function
```
• **sighandler\_t signal(int iSig,** 

```
 sighandler_t pfHandler);
```
- Install function **pfHandler** as the handler for signals of type **iSig**
- **pfHandler** is a function pointer:

**typedef void (\*sighandler\_t)(int);** 

- Return the old handler on success, **SIG\_ERR** on error
- After call, **(\*pfHandler)** is invoked whenever process receives a signal of type **iSig**

### **Signal Handling Example 1**

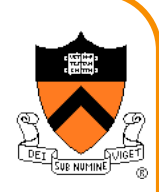

#### Program testsignal.c:

```
#define _GNU_SOURCE /* Use modern handling style */ 
#include <stdio.h> 
#include <signal.h> 
static void myHandler(int iSig) 
   { printf("In myHandler with argument %d\n", iSig); 
} 
int main(void) 
   { signal(SIGINT, myHandler);
    printf("Entering an infinite loop\n"); 
    for (;;) 
<i>x \frac{1}{2} ;
    return 0; /* Never get here. */
```
Error handling code omitted in this and all subsequent programs in this lecture

 $[Demo 3]$   $21$ 

**}**

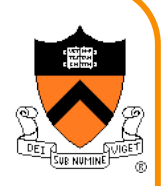

### **Signal Handling Example 2**

#### Program testsignalall.c:

```
#define _GNU_SOURCE 
#include <stdio.h> 
#include <signal.h> 
static void myHandler(int iSig) 
  { printf("In myHandler with argument %d\n", iSig); 
} 
int main(void) 
{ int i; 
   /* Install myHandler as the handler for all kinds of signals. */ 
  for (i = 1; i < 65; i++)signal(i, myHandler);
   printf("Entering an infinite loop\n"); 
    for (;;) 
<i>x x x x
    return 0; /* Never get here. */ 
} 
                                                   Will fail: 
                                                   signal(9, myHandler) 
                                                   signal(19, myHandler)
```
 $\sum_{22}$ 

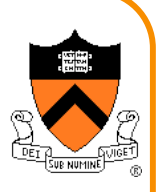

### **Signal Handling Example 3**

Program generates lots of temporary data

- Stores the data in a temporary file
- Must delete the file before exiting

```
… 
int main(void) 
{ FILE *psFile; 
    psFile = fopen("temp.txt", "w"); 
 … 
    fclose(psFile); 
    remove("temp.txt"); 
    return 0; 
}
```
### **Example 3 Problem**

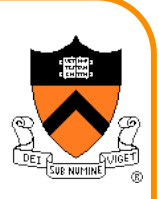

#### What if user types Ctrl-c?

- OS sends a 2/SIGINT signal to the process
- Default action for 2/SIGINT is "terminate"

#### Problem: The temporary file is not deleted

• Process terminates before **remove("temp.txt")** is executed

#### Challenge: Ctrl-c could happen at any time

• Which line of code will be interrupted???

Solution: Install a signal handler

- Define a "clean up" function to delete the file
- Install the function as a signal handler for 2/SIGINT

### **Example 3 Solution**

**…** 

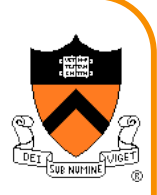

```
static FILE *psFile; /* Must be global. */ 
static void cleanup(int iSig) 
{ fclose(psFile); 
    remove("temp.txt"); 
    exit(0); 
} 
int main(void) 
{ … 
    psFile = fopen("temp.txt", "w"); 
    signal(SIGINT, cleanup);
 … 
    cleanup(0); /* or raise(SIGINT); */ 
    return 0; /* Never get here. */
}
```

```
SIG_DFL 
 Predefined value: SIG_DFL 
 Use as argument to signal() to restore default action 
   int main(void) 
   { … 
       signal(SIGINT, somehandler); 
    … 
       signal(SIGINT, SIG_DFL); 
    … 
   }
```
Subsequently, process will handle 2/SIGINT signals using default action for 2/SIGINT signals ("terminate")

```
SIG_IGN 
 Predefined value: SIG_IGN 
 Use as argument to signal() to ignore signals 
   int main(void) 
   { … 
       signal(SIGINT, SIG_IGN); 
    … 
   }
```
Subsequently, process will ignore 2/SIGINT signals

### **SIG\_IGN Example**

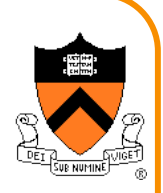

Program testsignalignore.c:

```
#define _GNU_SOURCE 
#include <stdio.h> 
#include <stdlib.h> 
#include <signal.h> 
int main(void) 
{ signal(SIGINT, SIG_IGN); 
    printf("Entering an infinite loop\n"); 
    for (;;) 
<i>x \frac{1}{2} ;
    return 0; /* Never get here. */ 
}
```
[Demo 5]

### **Agenda**

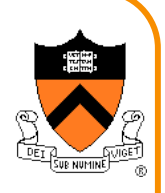

Unix Process Control

**Signals** 

Sending Signals

Handling Signals

**Alarms** 

(If time) Race Conditions and Critical Sections

(If time) Blocking Signals

(If time) Interval Timers

### **Alarms**

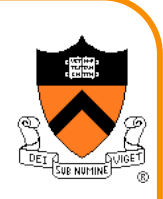

#### **alarm()** function

- **unsigned int alarm(unsigned int uiSec);**
- Send 14/SIGALRM signal after **uiSec** seconds
- Cancel pending alarm if **uiSec** is 0
- Use **wall-clock time** 
	- Time spent executing other processes counts
	- Time spent waiting for user input counts
- Return value is irrelevant for our purposes

#### Used to implement time-outs

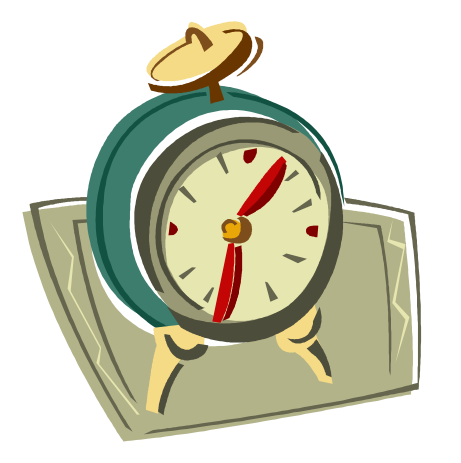

### **Alarm Example 1**

#### Program testalarm.c:

```
#define _GNU_SOURCE 
#include <stdio.h> 
#include <signal.h> 
#include <unistd.h>
```

```
static void myHandler(int iSig) 
{ printf("In myHandler with argument %d\n", iSig); 
    alarm(2); /* Set another alarm */
```

```
int main(void) 
{ signal(SIGALRM, myHandler); 
    alarm(2); /* Set an alarm. */ 
    printf("Entering an infinite loop\n"); 
    for (;;) 
<i>x x x x
    return 0; /* Never get here. */ 
}
```
#### $[Demo 6]$  31

**}** 

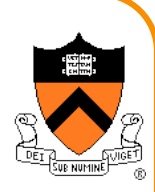

### **Alarm Example 2**

#### Program testalarmtimeout.c:

```
#define _GNU_SOURCE 
#include <stdio.h> 
#include <stdlib.h> 
#include <signal.h> 
#include <unistd.h>
```
**}** 

**}**

```
static void myHandler(int iSig) 
{ printf("\nSorry. You took too long.\n"); 
    exit(EXIT_FAILURE);
```

```
int main(void) 
{ int i; 
    signal(SIGALRM, myHandler);
    printf("Enter a number: "); 
    alarm(5); 
    scanf("%d", &i); 
    alarm(0); 
    printf("You entered the number %d.\n", i); 
    return 0;
```
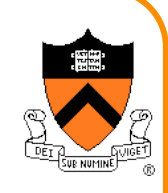

#### [Demo 7]

### **Agenda**

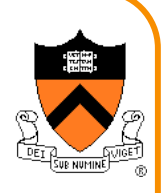

Unix Process Control

**Signals** 

Sending Signals

Handling Signals

Alarms

**(If time) Race Conditions and Critical Sections** 

(If time) Blocking Signals

(If time) Interval Timers

### **Race Conditions and Critical Sections**

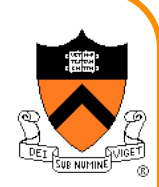

#### **Race condition**

• A flaw in a program whereby the correctness of the program is critically dependent on the sequence or timing of events beyond the program's control

#### **Critical section**

• A part of a program that must execute atomically (i.e. entirely without interruption, or not at all)

### **Race Condition Example**

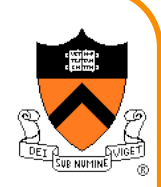

#### Race condition example:

```
int iBalance = 2000; 
… 
static void addBonus(int iSig) 
{ iBalance += 50; 
} 
int main(void) 
{ signal(SIGINT, addBonus); 
 … 
    iBalance += 100; 
 …
```
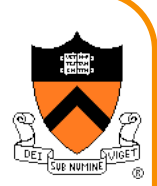

Race condition example in assembly language

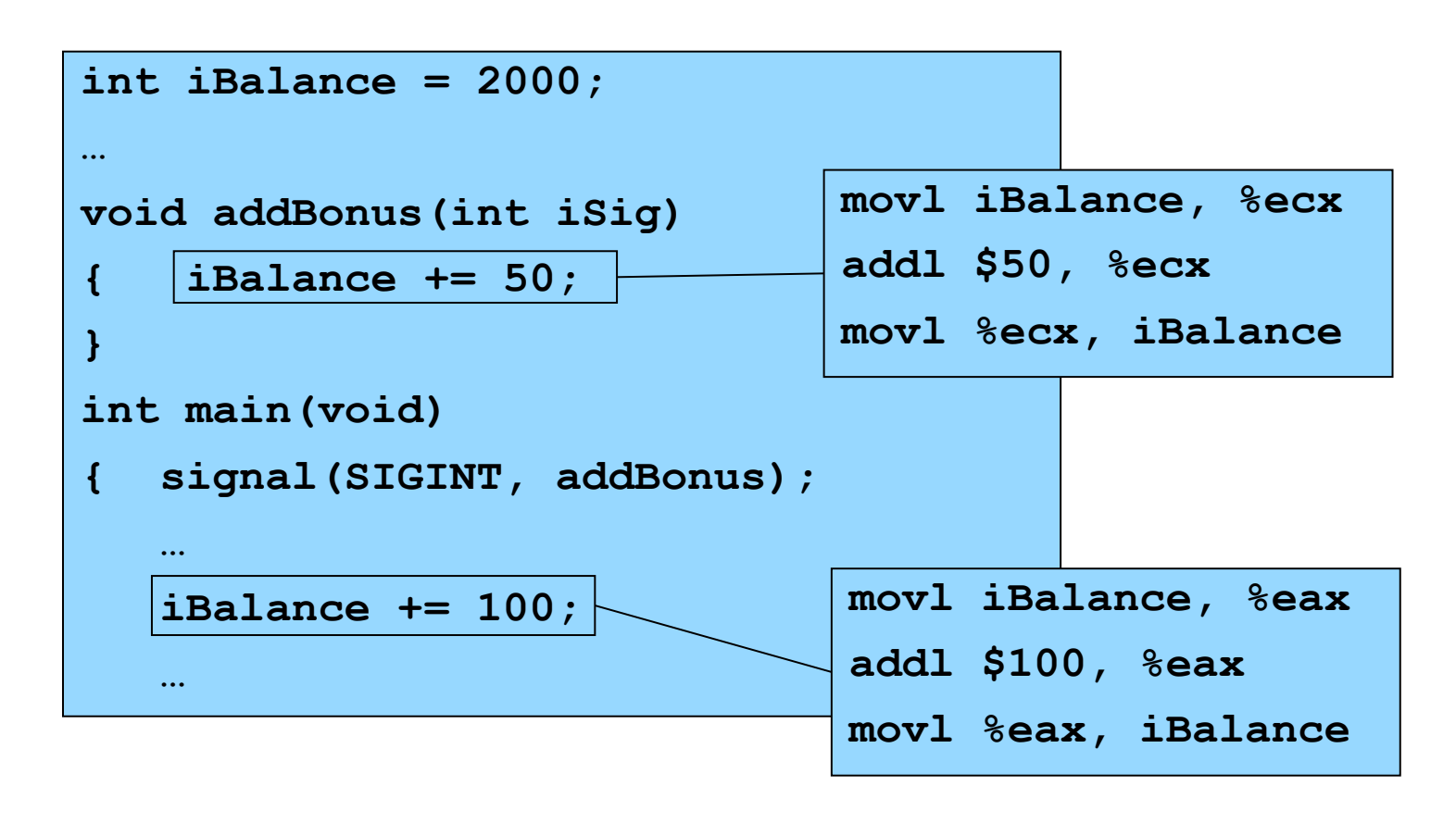

Let's say the compiler generates that assembly language code  $_{36}$ 

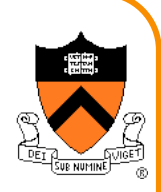

#### **int iBalance = 2000; … void addBonus(int iSig) { iBalance += 50; } int main(void) { signal(SIGINT, addBonus); … iBalance += 100; …**  (1) main() begins to execute **movl iBalance, %eax addl \$100, %eax movl %eax, iBalance movl iBalance, %ecx addl \$50, %ecx movl %ecx, iBalance 2000 2100**

37

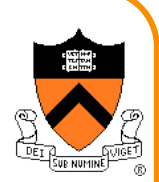

(2) SIGINT signal arrives; control transfers to addBonus()

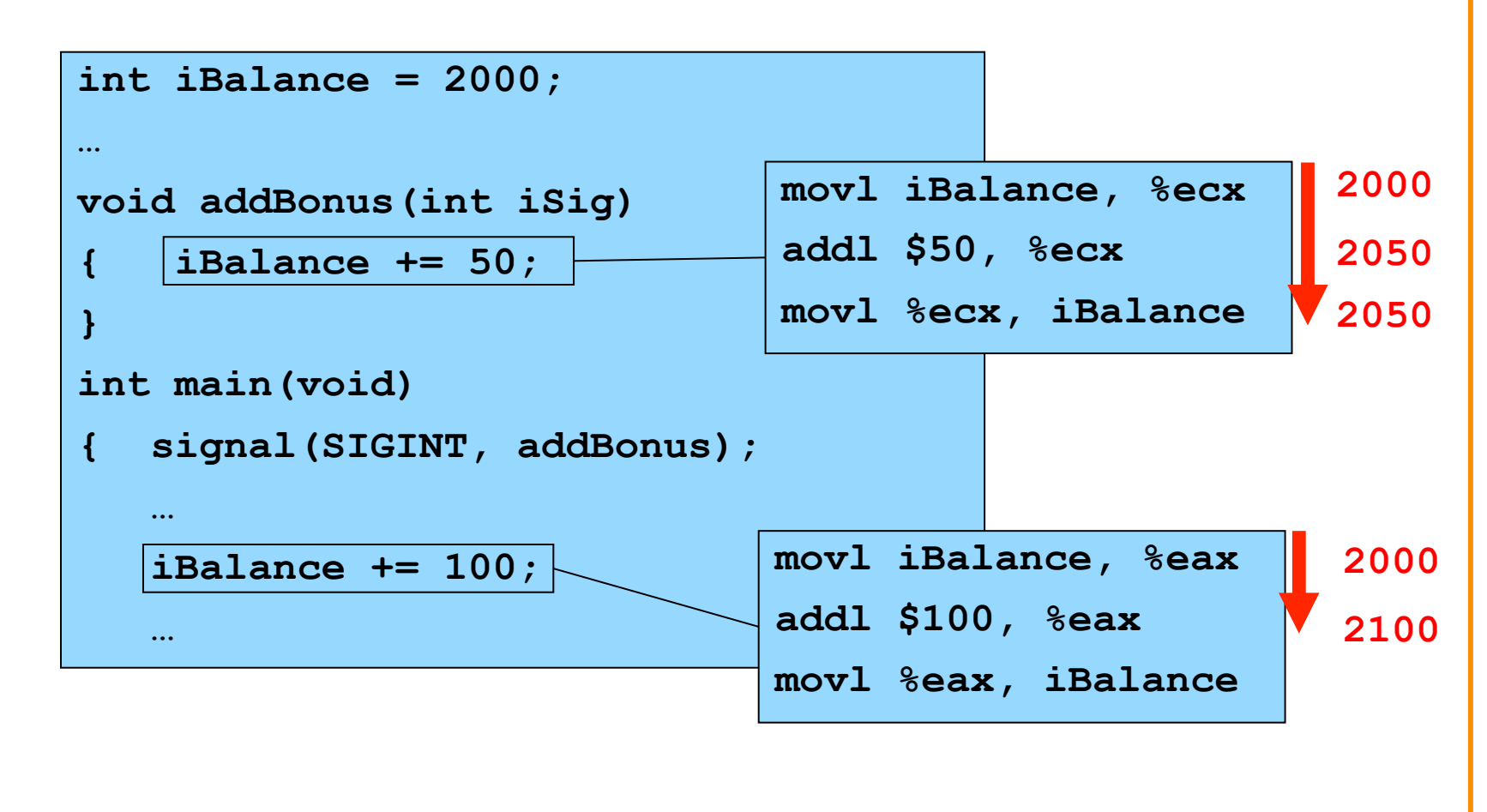

38

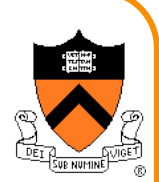

(3) addBonus() terminates; control returns to main()

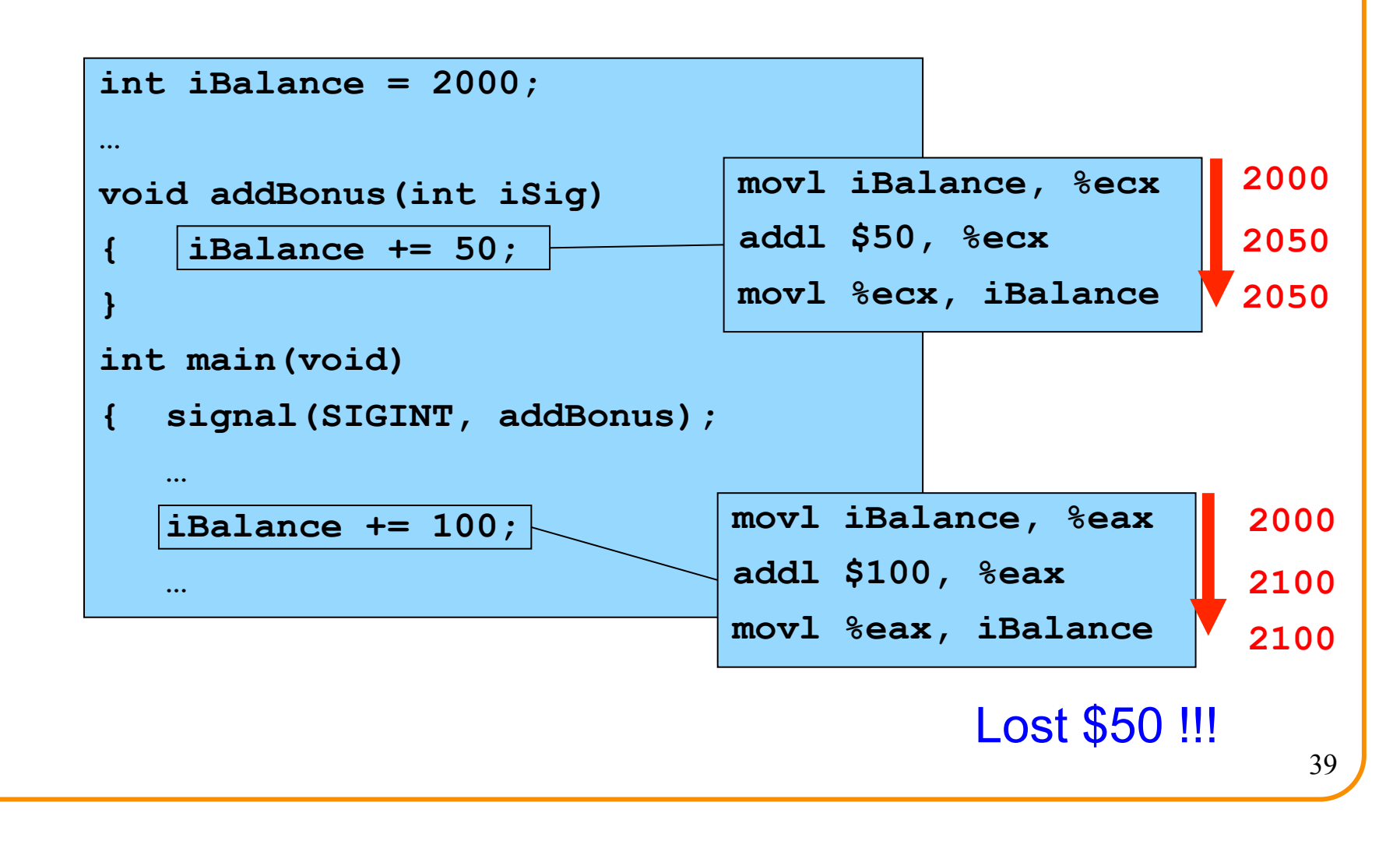

### **Critical Sections**

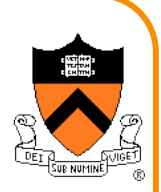

Solution: Must make sure that **critical sections** of code are not interrupted

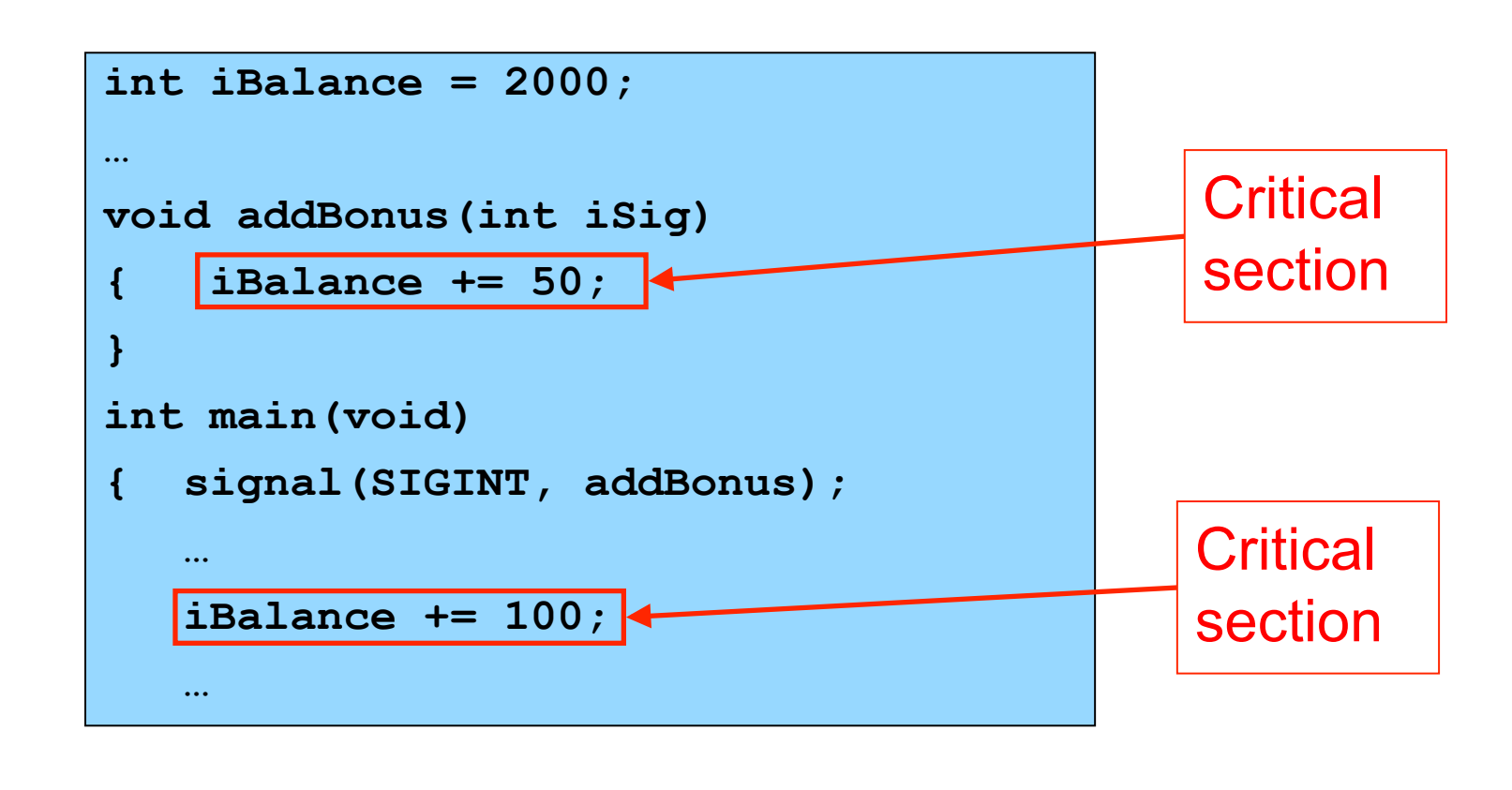

### **Agenda**

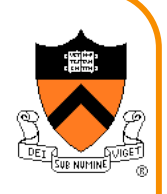

Unix Process Control

**Signals** 

Sending Signals

Handling Signals

Alarms

(If time) Race Conditions and Critical Sections

**(If time) Blocking Signals** 

(If time) Interval Timers

### **Blocking Signals**

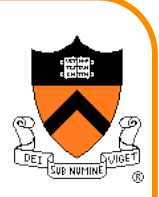

#### **Blocking** signals

- A process can **block** a signal type to prohibit signals of that type from being received (until unblocked at a later time)
- Differs from **ignoring** a signal

#### Each process has a **blocked bit vector** in the kernel

- OS uses **blocked** to decide which signals to force the process to receive
- User program can modify **blocked** with **sigprocmask()**

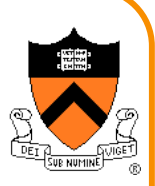

### **Function for Blocking Signals**

#### **sigprocmask()** function

• **int sigprocmask(int iHow,** 

 **const sigset\_t \*psSet,** 

```
sigset t *psOldSet);
```
- **psSet**: Pointer to a signal set
- **psOldSet**: (Irrelevant for our purposes)
- **iHow**: How to modify the **blocked** bit vector
	- **SIG\_BLOCK:** Add signals in **psSet** to **blocked**
	- **SIG\_UNBLOCK:** Remove signals in **psSet** from **blocked**
	- **SIG\_SETMASK:** Install **psSet** as **blocked**
- Returns 0 iff successful

Functions for constructing signal sets

• **sigemptyset(), sigaddset(), …**

### **Blocking Signals Example**

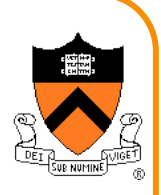

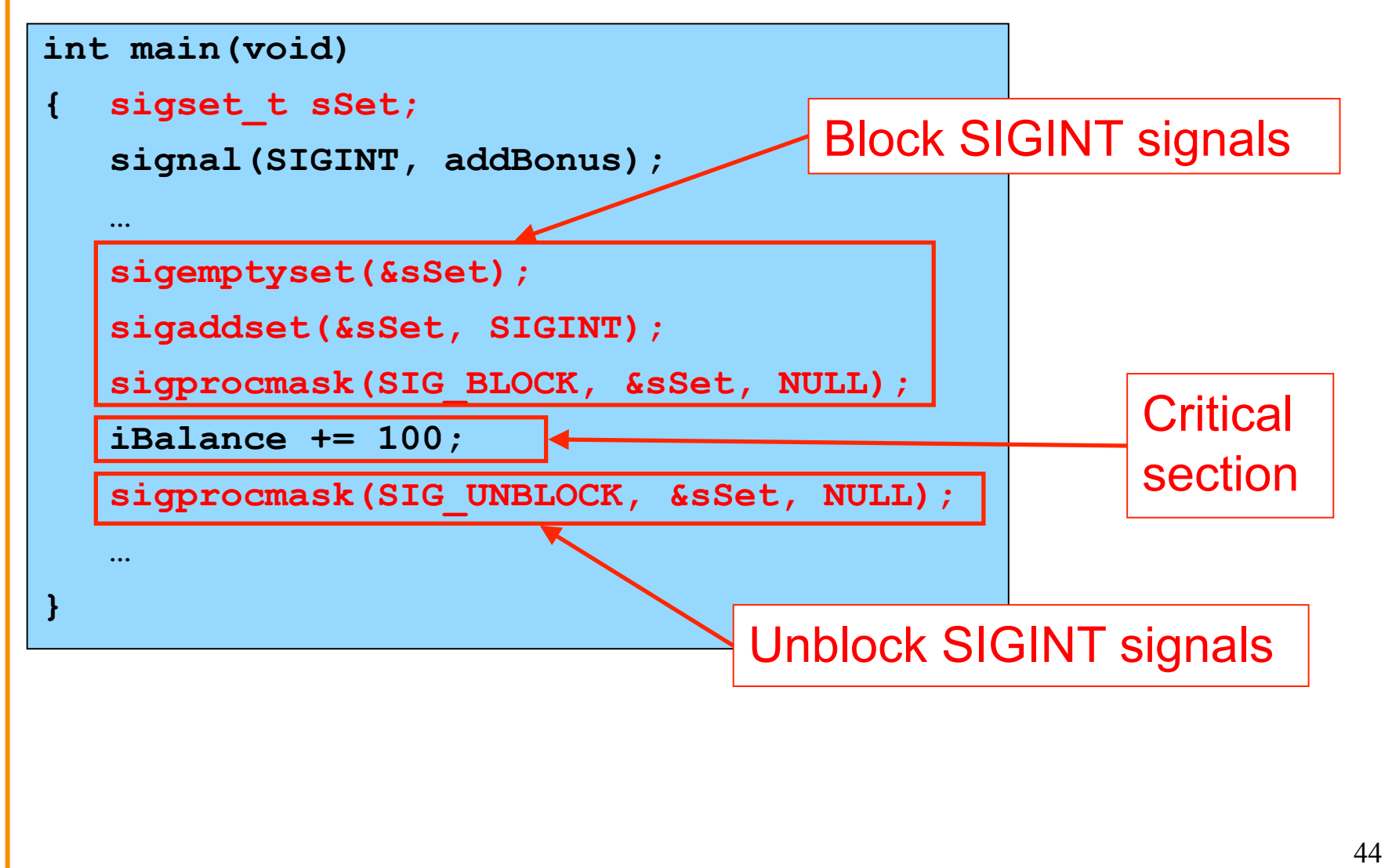

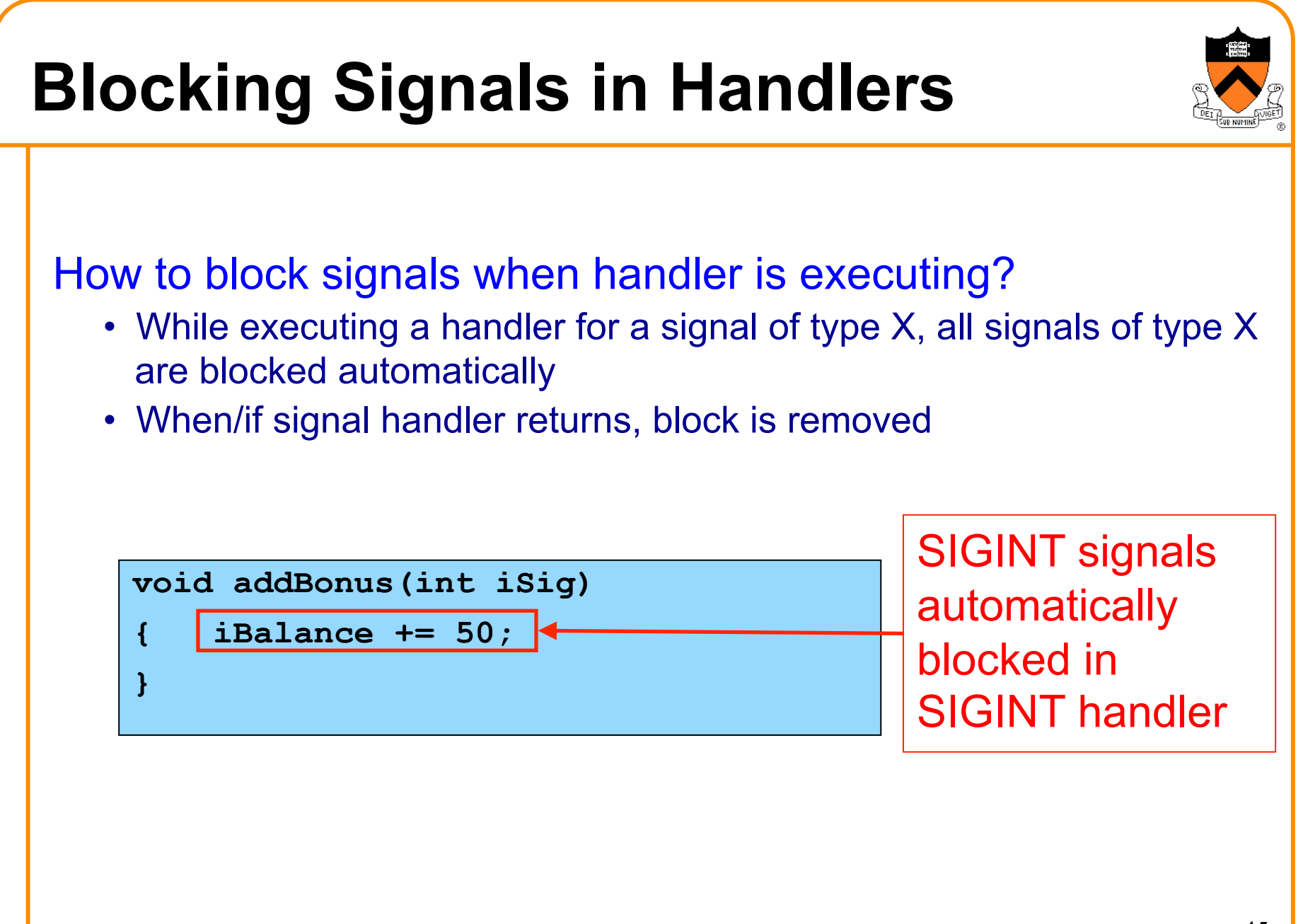

### **Agenda**

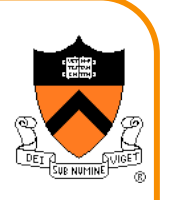

Unix Process Control

**Signals** 

Sending Signals

Handling Signals

Alarms

(If time) Race Conditions and Critical Sections

(If time) Blocking Signals

**(If time) Interval Timers** 

### **Interval Timers**

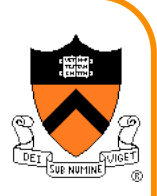

**setitimer()** function

**int setitimer(int iWhich,** 

 **const struct itimerval \*psValue,** 

 **struct itimerval \*psOldValue);** 

- Send 27/SIGPROF signal continually
- **psValue** specifies timing
- **psOldValue** is irrelevant for our purposes
- Use **CPU time** 
	- Time spent executing other processes does not count
	- Time spent waiting for user input does not count
- Return 0 if successful, -1 otherwise

Used by execution profilers

### **Interval Timer Example**

#### Program testitimer.c:

```
#define _GNU_SOURCE 
#include <stdio.h> 
#include <stdlib.h> 
#include <signal.h> 
#include <sys/time.h> 
static void myHandler(int iSig) 
{ printf("In myHandler with argument %d\n", iSig);
} 
int main(void) 
{ struct itimerval sTimer; 
   signal(SIGPROF, myHandler); 
   sTimer.it_value.tv_sec = 1; /* Send first signal in 1 second */ 
  sTimer.it value.tv usec = 0; /* and 0 microseconds. */
  sTimer.it interval.tv sec = 1; /* Send subsequent signals in 1 sec */
  sTimer.it interval.tv usec = 0; /* and 0 microsecond intervals. */
   setitimer(ITIMER_PROF, &sTimer, NULL); 
   printf("Entering an infinite loop\n"); 
   for (;;) 
<i>x x x x
   return 0; /* Never get here. */ 
} 48
```
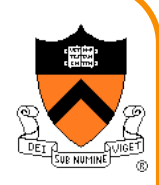

[Demo 8]

### **Summary**

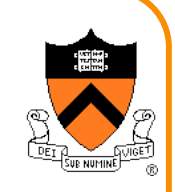

#### List of the predefined signals:

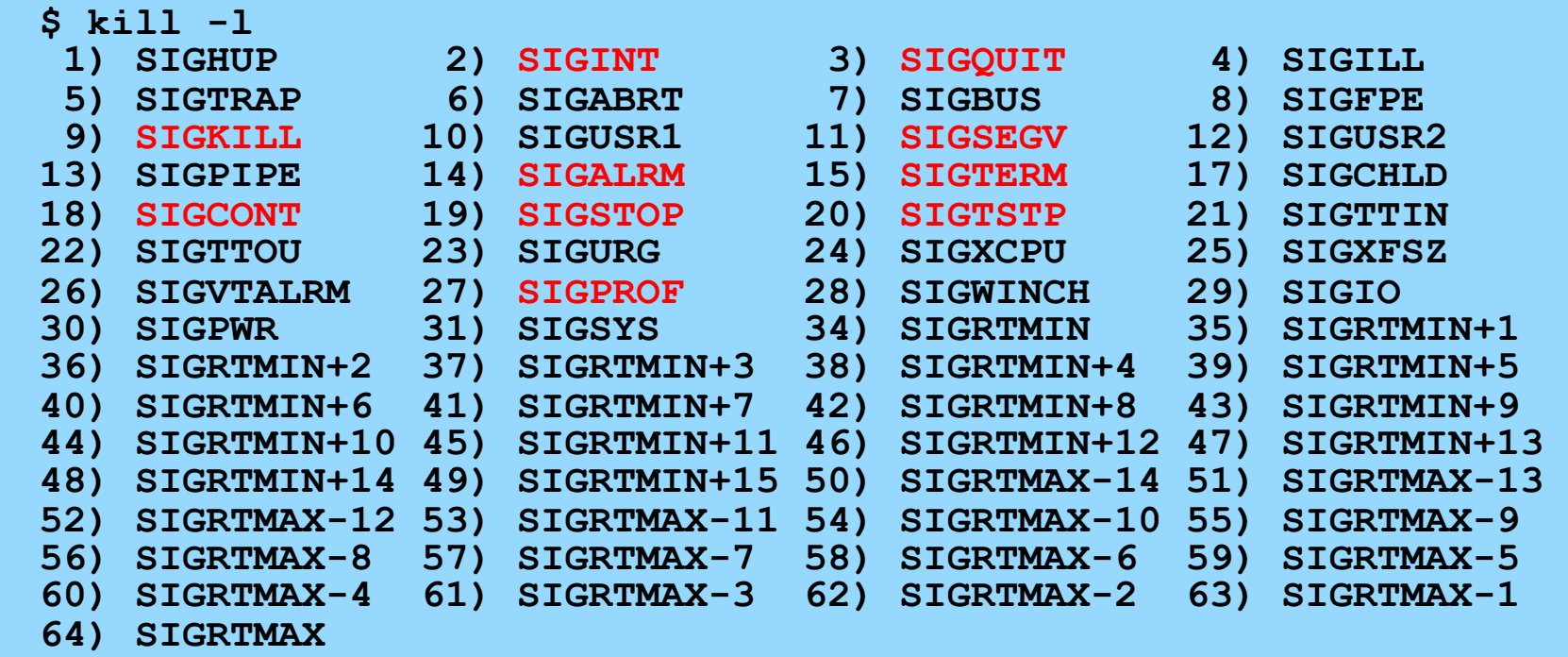

See Bryant & O'Hallaron book for default actions, triggering exceptions Application program can define signals with unused values

### **Summary**

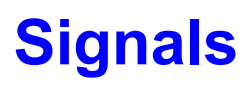

- Sending signals
	- From the keyboard
	- By calling function: **raise()** or **kill()**
	- By executing command: **kill**
- Catching signals
	- **signal()** installs a signal handler
	- Most signals are catchable

#### **Alarms**

- Call **alarm()** to send 14/SIGALRM signals in wall-clock time
- Alarms can be used to implement time-outs

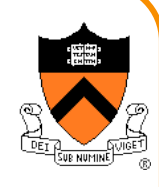

### **Summary (cont.)**

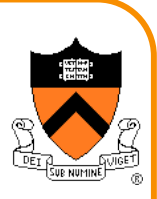

#### **Race conditions**

- **sigprocmask()** blocks signals in any **critical section** of code
- Signals of type x automatically are blocked while handler for type x signals is running

#### **Interval Timers**

- Call **setitimer()** to deliver 27/SIGPROF signals in CPU time
- Interval timers are used by execution profilers

### **Summary (cont.)**

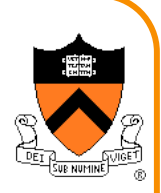

For more information:

Bryant & O'Hallaron, *Computer Systems: A Programmer's Perspective*, Chapter 8

### **Course Summary**

#### We have covered:

#### Programming in the large

- The C programming language
- Testing
- Building
- Debugging
- Program & programming style
- Data structures
- Modularity
- Performance

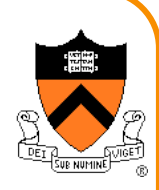

### **Course Summary**

#### We have covered (cont.):

- 
- -
	-
	-
- -
	-
- Under the hood<br>
 Number systems<br>
 Language levels tour<br>
 Assembly language<br>
 Machine language<br>
 Assemblers and linkers<br>
 Service levels tour<br>
 Exceptions and processes<br>
 Storage management<br>
 Dynamic memory managem
	-
	-
	-

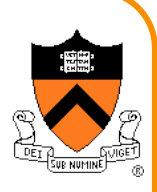

### **The Rest of the Course**

#### Assignment 7

- Due on Dean's Date at 5PM
- Cannot submit late (University regulations)
- Cannot use late pass

#### Office hours and exam prep sessions

• Will be announced on Piazza

#### Final exam

- When: Monday 1/19, 9AM-Noon
- Where: McCosh Hall 50
- Closed book, closed notes, no electronic devices

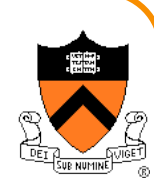

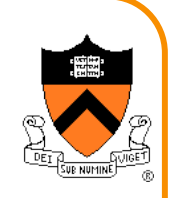

# Thank you!